Phone Keypad shortcuts (\*) are available to each participant in the conference call. At their most basic level, they allow control over volume levels and the mute button.

## **Keypad shortcuts for the admin of the call.**

These administrative keypad shortcuts give the host extra control over calling features, both to organize the flow of conversation, and to keep the call secure.

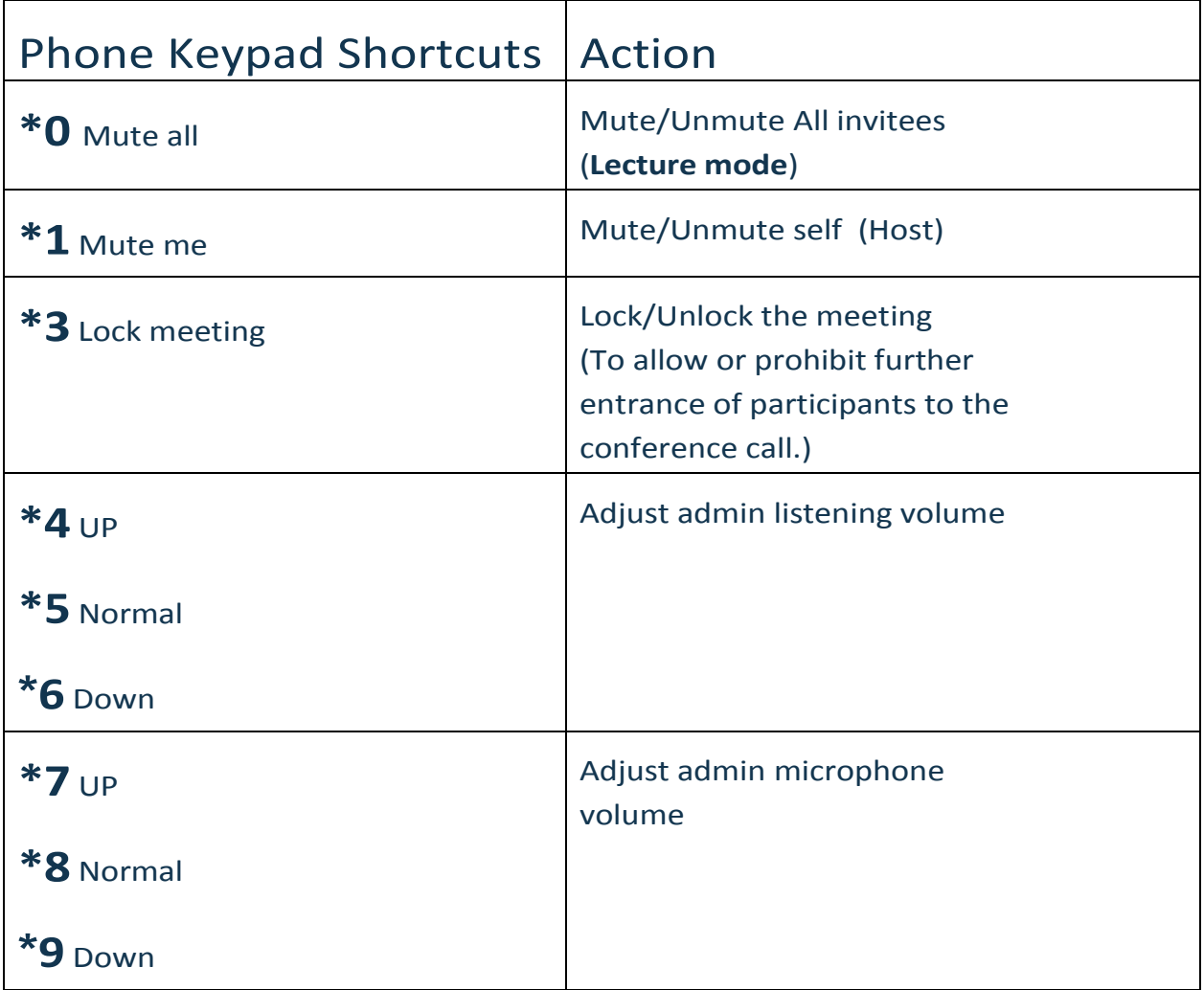

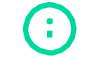

info@qconf.com  $\mathbb{C}^{3}$  [www.qconf.com](https://www.qconf.com/)

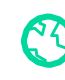

## **QCONF** Phone Keypad Shortcuts

## **Basic keypads shortcuts for all invitees during the call.**

Gives control over volume and privacy of the Invitees.

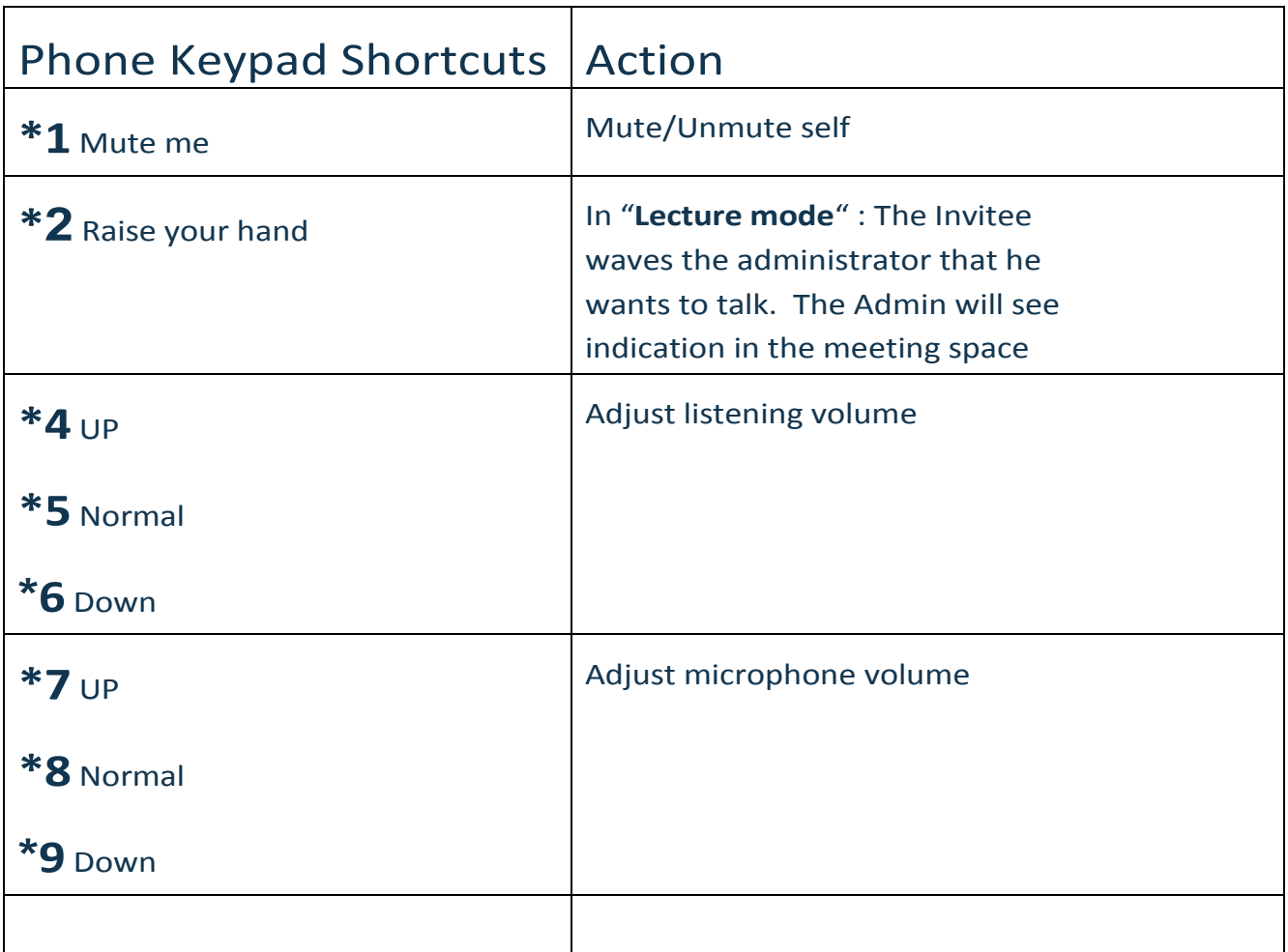

**Please note:** Some telecommunication companies, VOIP providers or Skype, do not use standard touch-tones. In this case, the keypad shortcuts will not function correctly.

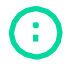

8

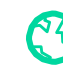